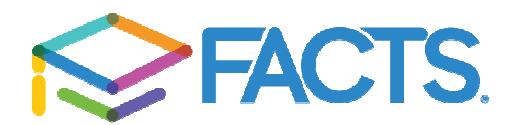

Dear Parents,

Beginning 11/09/2021 Holy Spirit School will begin using an integrated version of the FACTS Tuition Management and FACTS SIS systems. As of this date you will access your FACTS account Beginning 11/09/2021 Holy Spirit School will begin using an integrated version of the FACTS<br>Tuition Management and FACTS SIS systems. As of this date you will access your FACTS accc<br>via FACTS Family Portal. <mark>You will find </mark> Admissions tab or by following the steps below:<br>

## FACTS Family Portal Login Instructions Login Instructions

- Please go to the website https://www.factsmgt.com/
- Click on "Parent Log In" at the top, then "FACTS Family Portal"
- If you already have an account, enter district code, username, and password and click Login.
- Create New Family Portal Account if you have not set this up yet
- Enter the email address that received this email and our District Code

## Our District Code is **HSS-NY**

- You will receive an email from SIS Customer Support containing a link that will allow you You will receive an email from SIS Customer Support containing a link that will allow you<br>to create your username and password. For security purposes the link will remain active for six hours. rict code, username, and password and click<br> **lave not set this up yet**<br>
s email and our District Code<br>
ner Support containing a link that will allow yo<br>
For security purposes the link will remain acti<br> **Password** screen w
- Please click on the link. A Change/Create Password screen will open. You may use the default username provided, or create a new username. Then type in your desired password into the Password field and Confirm Field Confirm Field
- Click on the Save Username and/or Password button
- Close the window.
- Log into FACTS Family Portal as instructed above

Thank you for your continued loyalty and support for Holy Spirit School. We depend on your support in our efforts to provide the highest quality of education for your children. Your Thank you for your continued loyalty and support for Holy Spirit School. We depend on you<br>support in our efforts to provide the highest quality of education for your children. Your<br>continued support and cooperation is appr

Sincerely, Michael Kosar